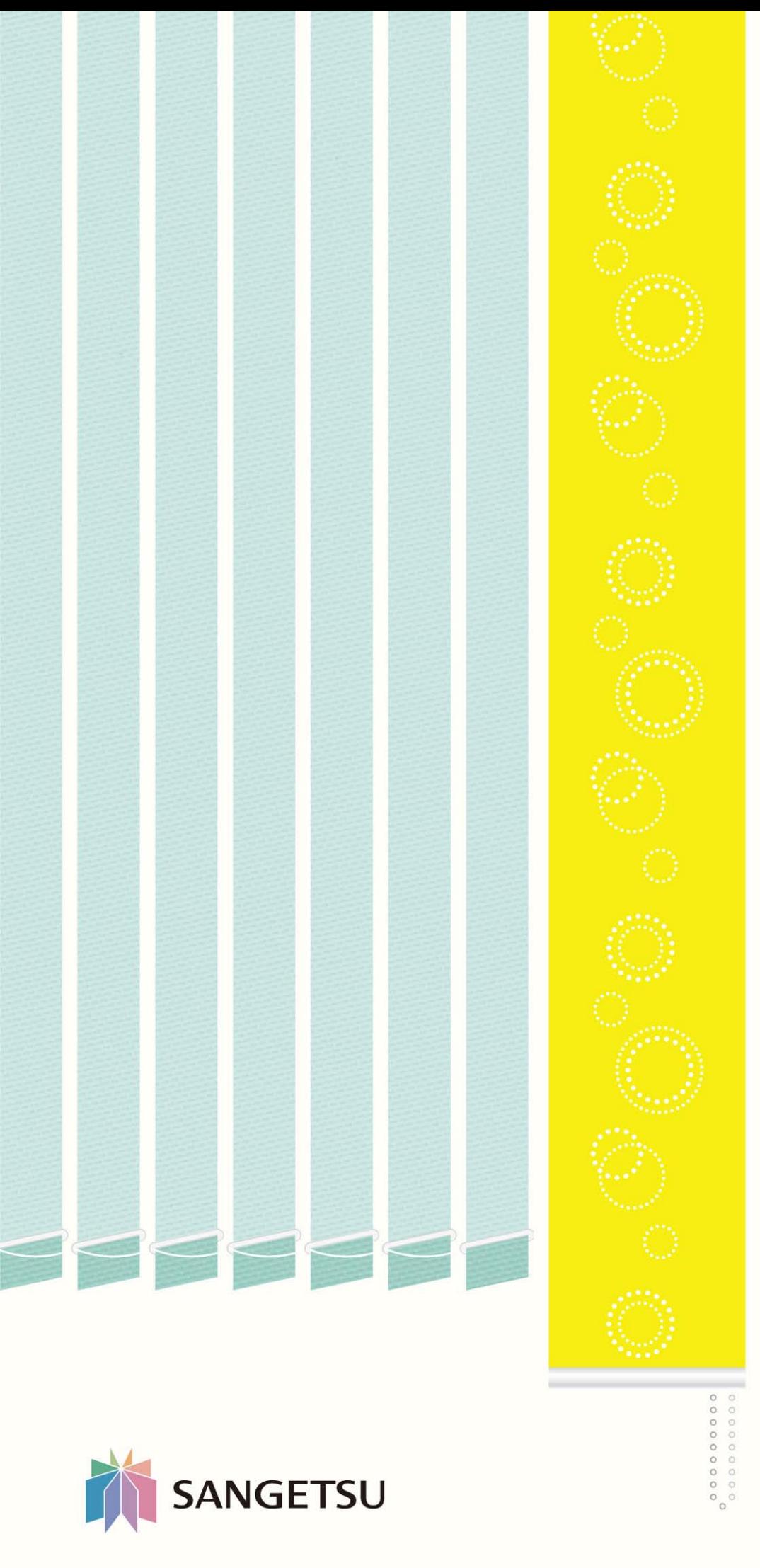

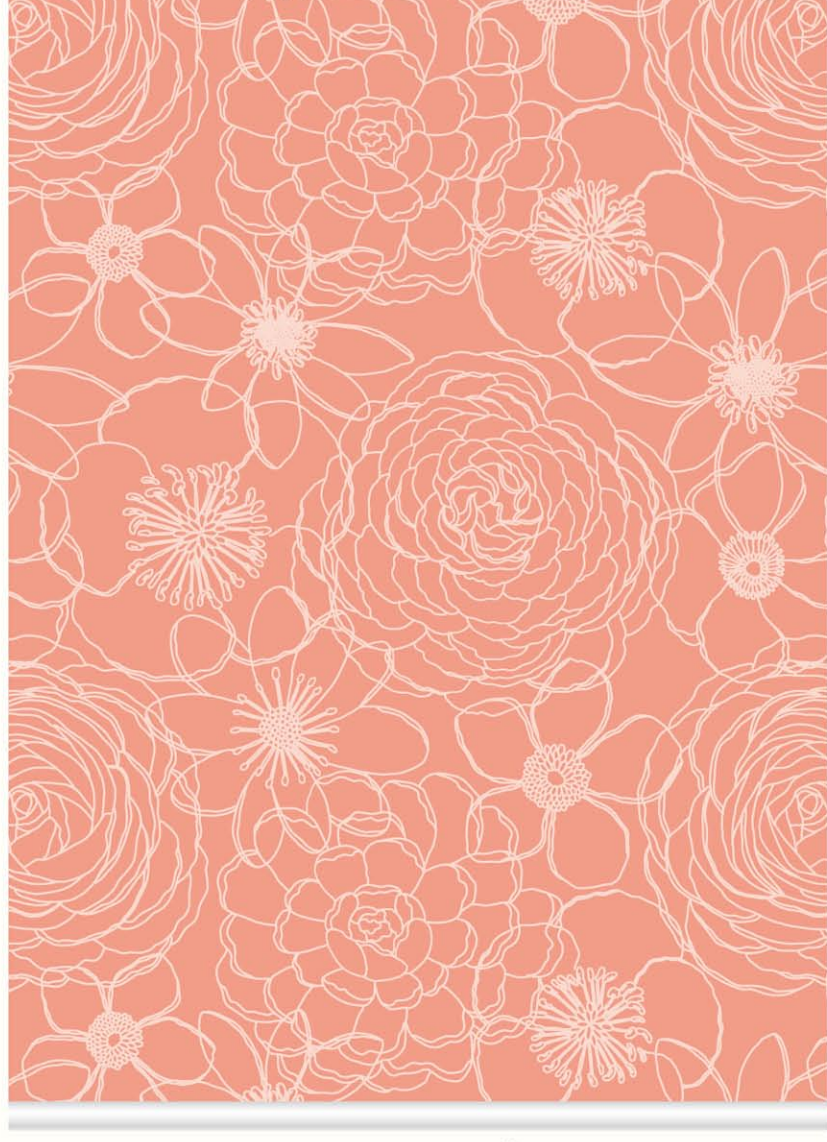

# Sanwinc

# $2015 - 2019$

ロールスクリーン レーザーカットスクリーン タテ型ブラインド プリーツスクリーン すだれ調スクリーン 経木すだれ 木製ブラインド 特殊メカニック

## カタログの見方

#### ◆ ご注文方法

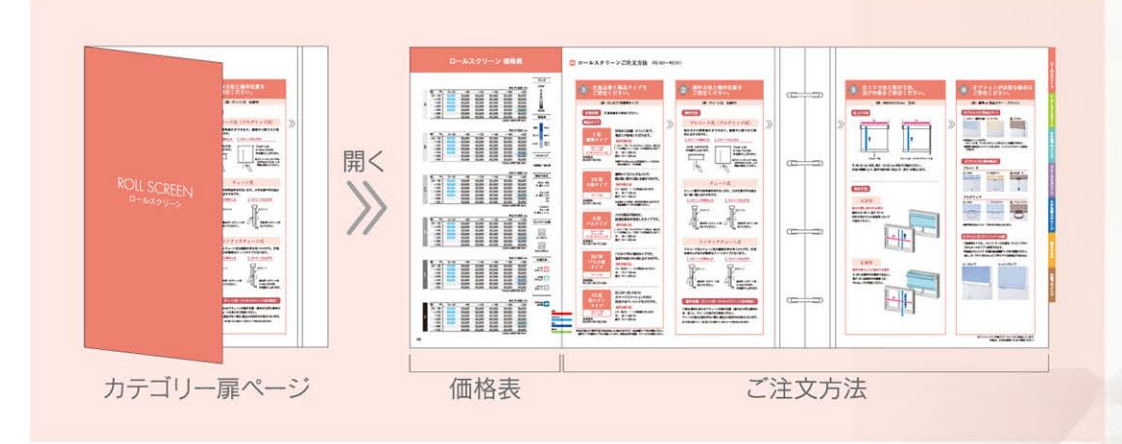

#### **←** 価格表 · 商品情報

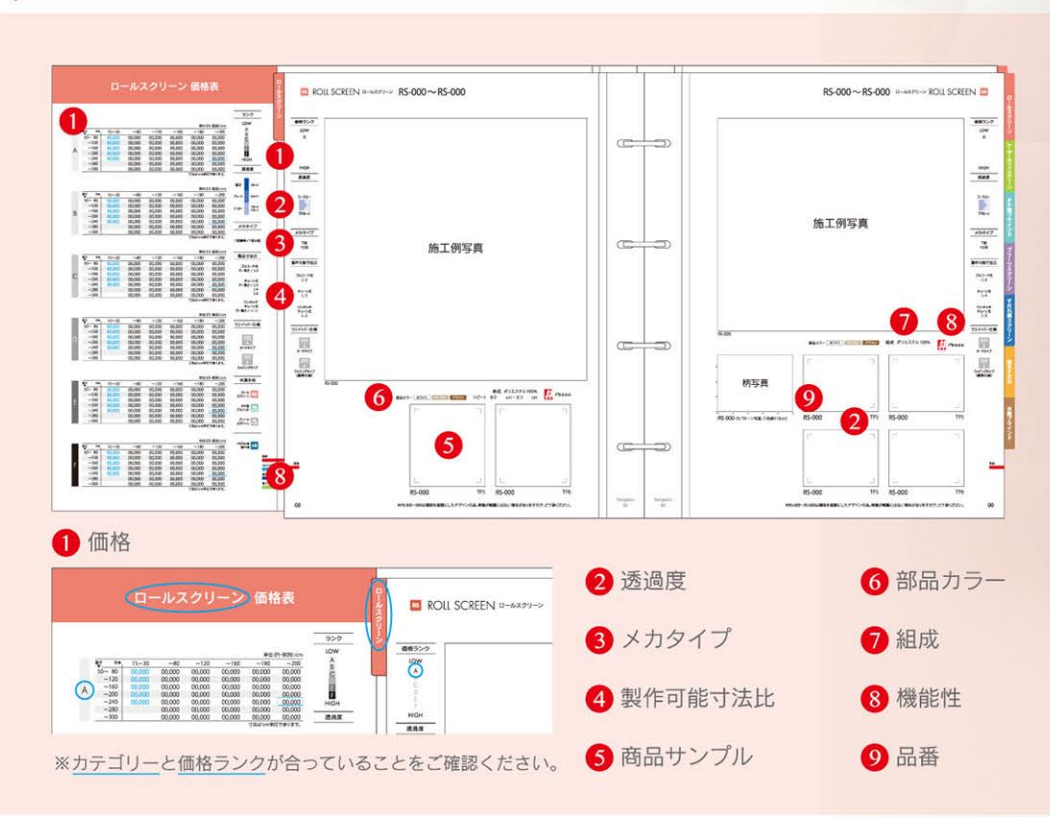

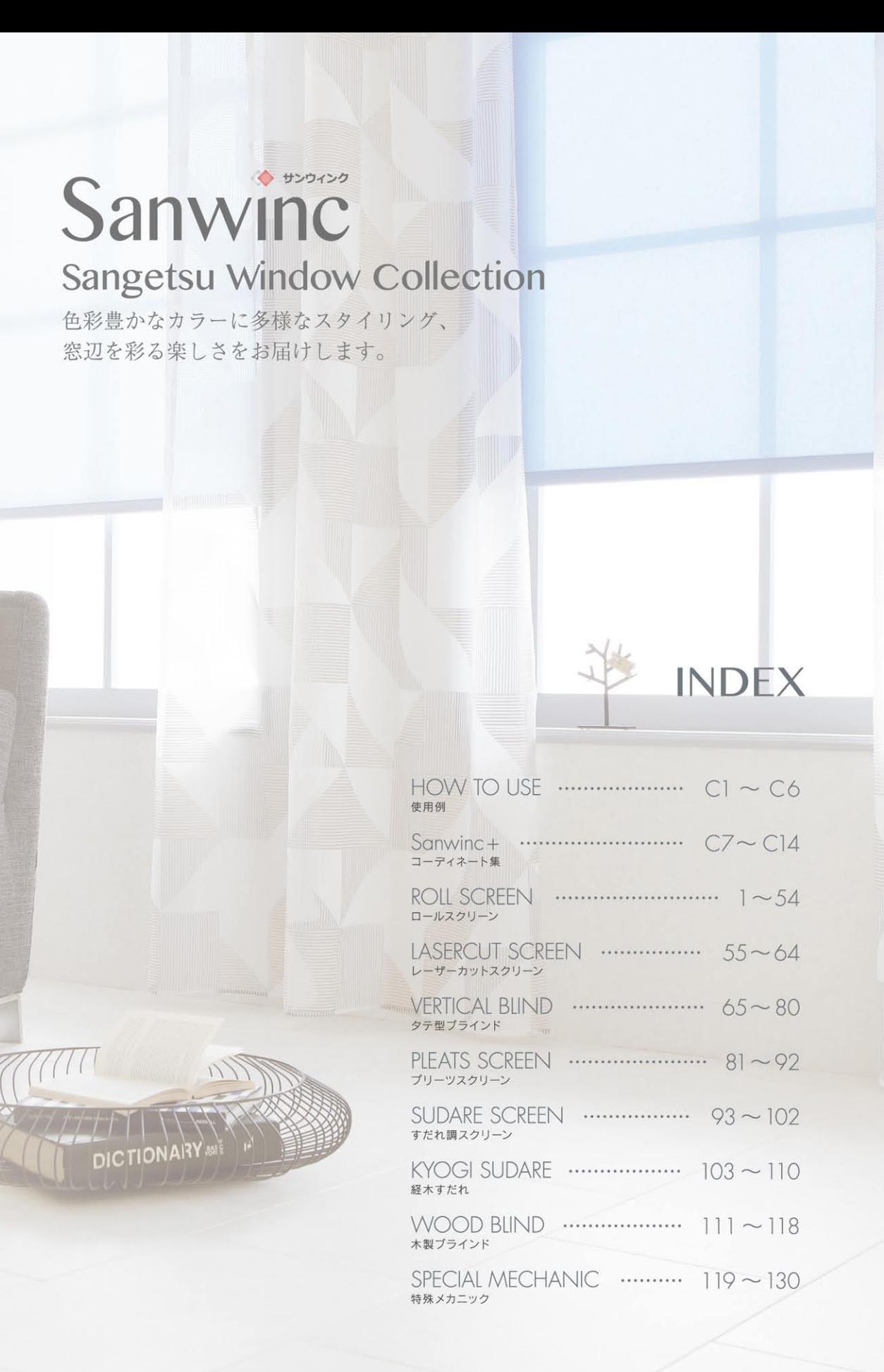

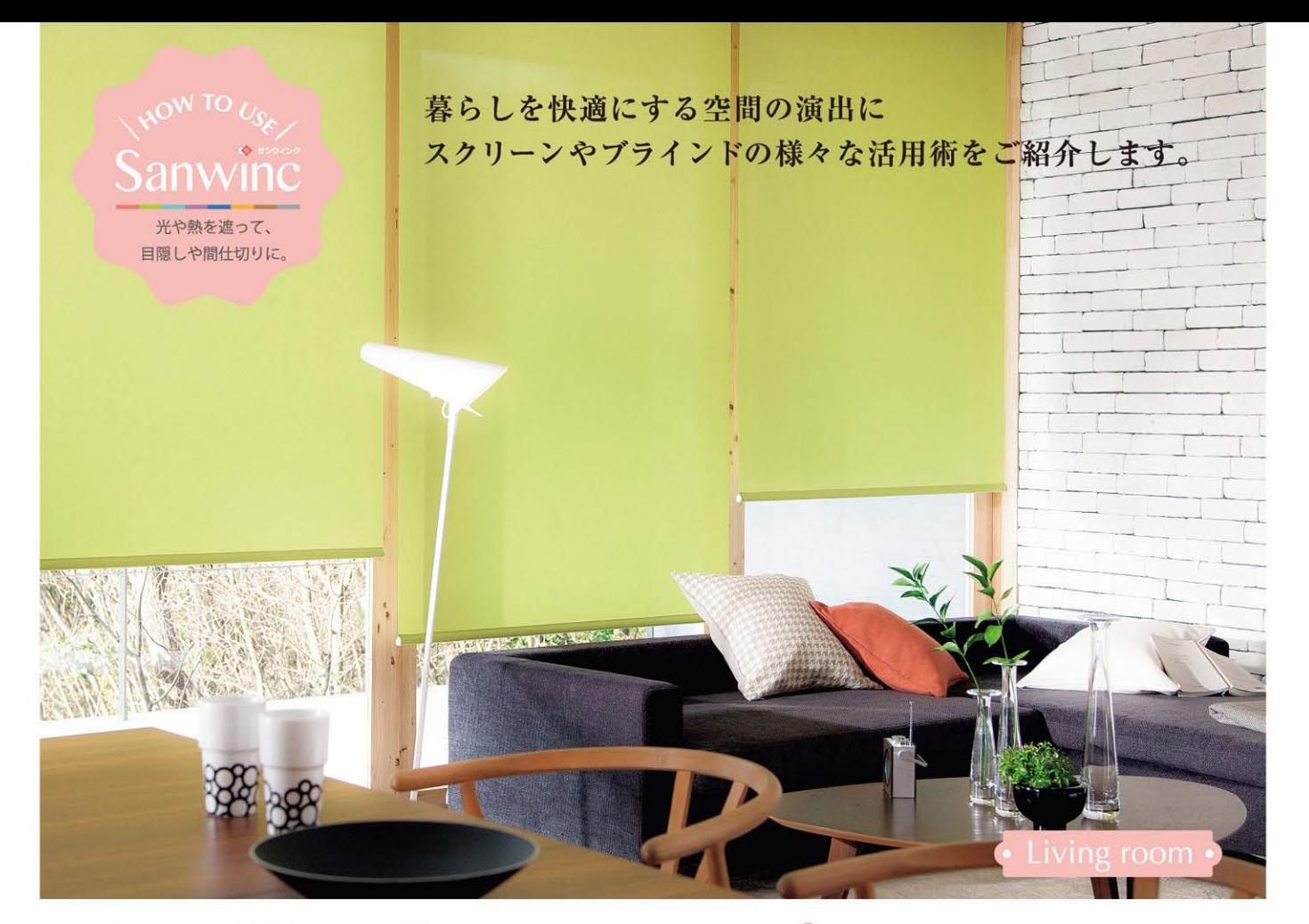

くつろぎ空間をエコ空間に。 窓にロールスクリーン (省エネタイプ) をつけることで太陽の熱を遮り、 冷房の省エネ効果がアップ。 家族でくつろぐひとときもしっかり省エネできます。

ROLL SCREEN ロールスクリーン (省エネタイプ) RS-716 掲載ページ P.52

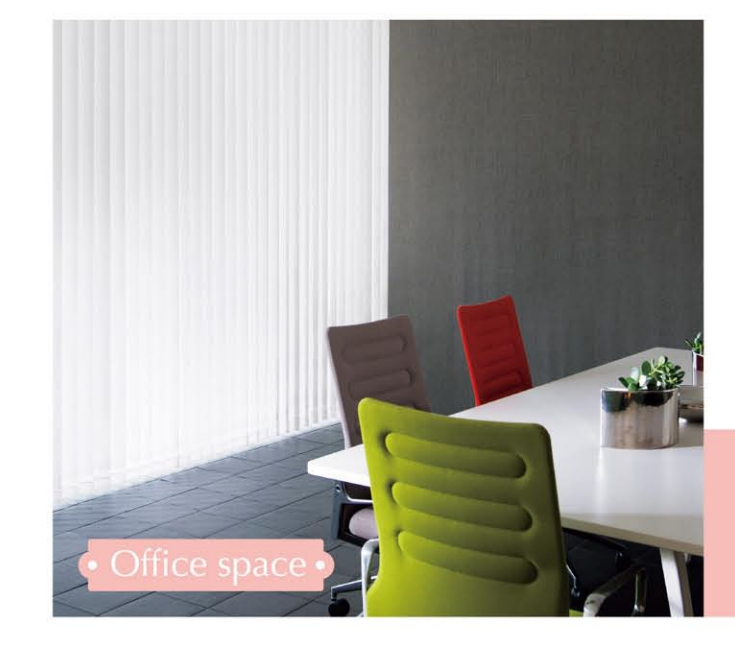

#### オフィスでの空調管理にも。

VERTICAL BLIND タテ型ブラインド (省エネタイプ) VB-581 掲載ページ P.79

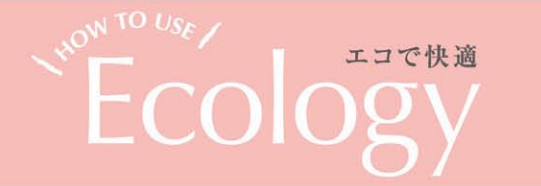

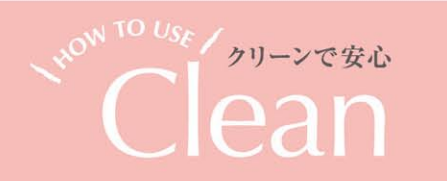

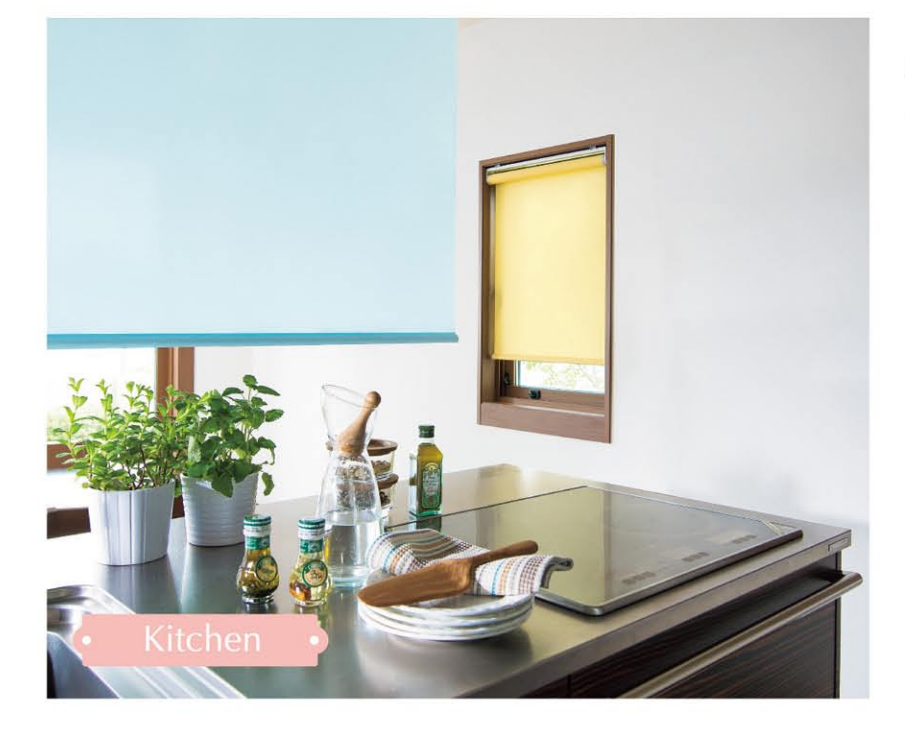

来客時には スマートに目隠し。

普段は開けて広々と。ゲストをもてなす 時には閉めて、用途に合わせて目隠し できます。都合に合わせ、清潔なキッ チンスペースで調理や洗い物に集中で きます。

**ROLL SCREEN** ロールスクリーン (ウォッシャブル) RS-542(イエロー) · RS-544(ブルー) 掲載ページ P.5

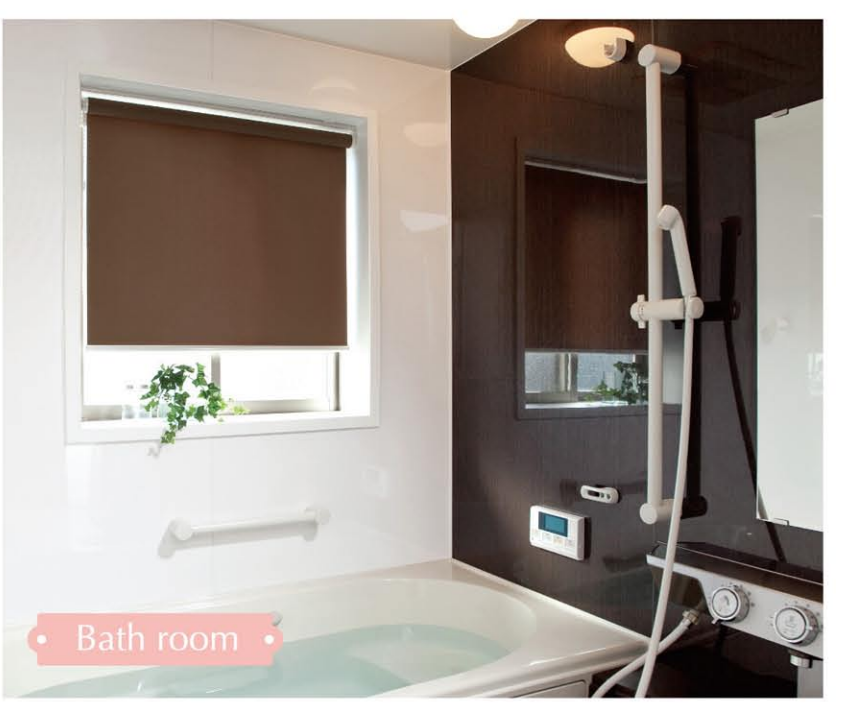

視線を気にせず ゆったりと。

浴室や脱衣室の目隠しにすると外からの 視線が気にならず、入浴中もゆったり。 また、窓に設置することで浴室内の温度 低下も防げます。

**ROLL SCREEN** ロールスクリーン (バスタイプ) RS-731 掲載ページ P.54

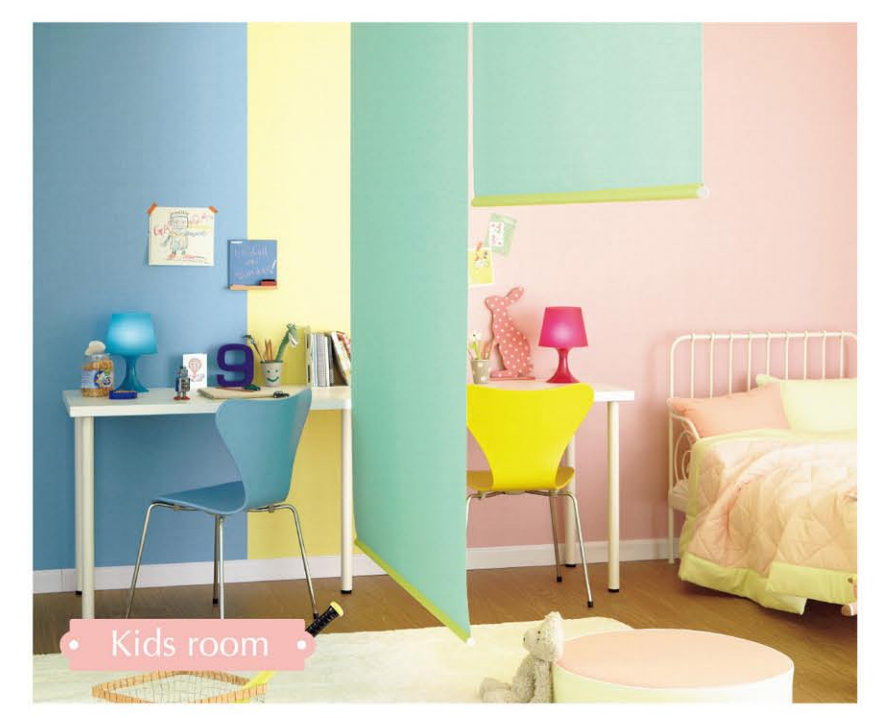

#### 子供たちの個性を 大切に。

兄弟姉妹それぞれの個性を大切にしながら 一緒に成長できるスペースを。ロール スクリーンを間仕切りとして使用する ことで、ライフスタイルに合った空間 提案をお届けします。

ROLL SCREEN<br>ロールスクリーン (リバーシブル) RS-549 (裏) 掲載ページ P.6

#### ほどよく仕切って 和める空間に。

飲食店のテーブル席などには、圧迫感の 少ないすだれ調スクリーンで仕切りを。 隣席とほどよい距離感が保て、和やかに 過ごしていただけます。

SUDARE SCREEN すだれ調スクリーン **RS-756** |掲載ページ P.97

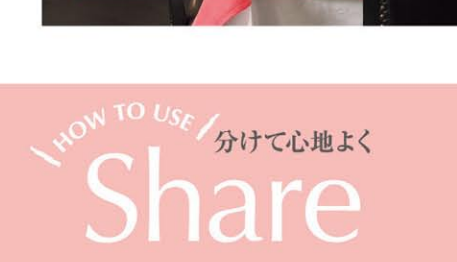

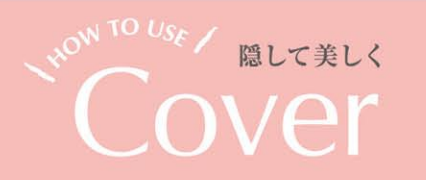

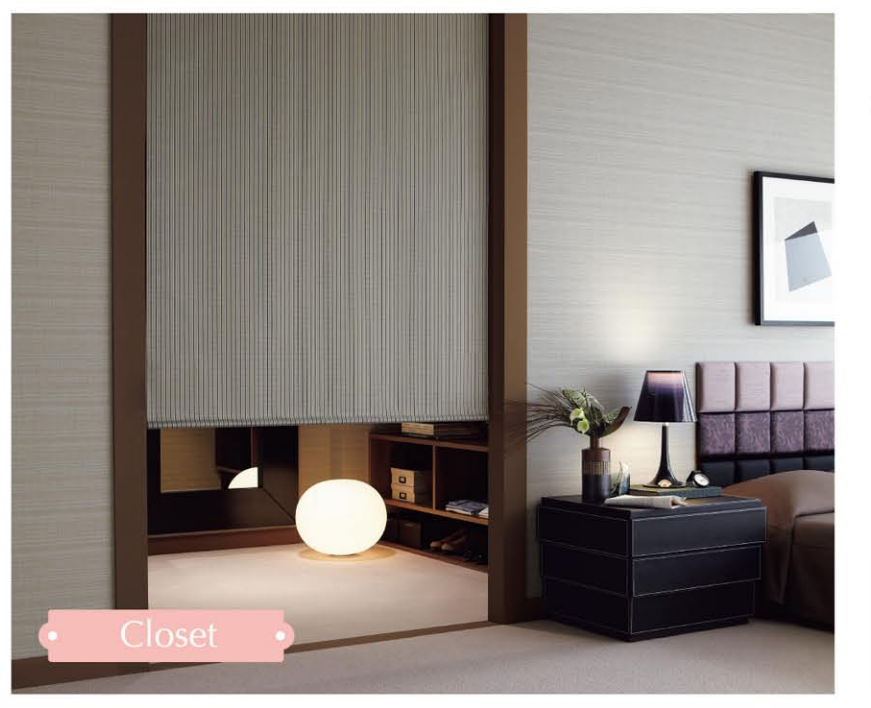

クローゼットを ほどよく隠して一体感を。

すっきりと巻き上がるロールスクリーン は、クローゼットなどの扉がわりにも おすすめ。見た目も美しくスマートに 収納できます。

**ROLL SCREEN** ロールスクリーン RS-668 掲載ページ P.41

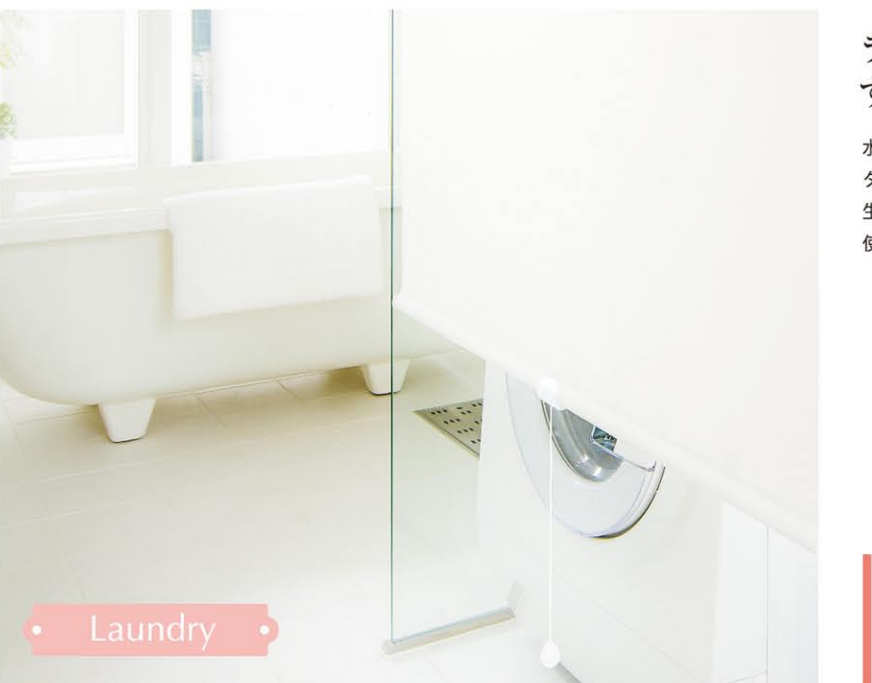

ランドリーを すっきり清々しく。

水まわりには濡れても平気なウォッシャブル タイプがおすすめ。 生活感の出やすい洗濯機などの家電も、 使わない時はすっきり隠せます。

**ROLL SCREEN** ロールスクリーン RS-501 掲載ページ P.3

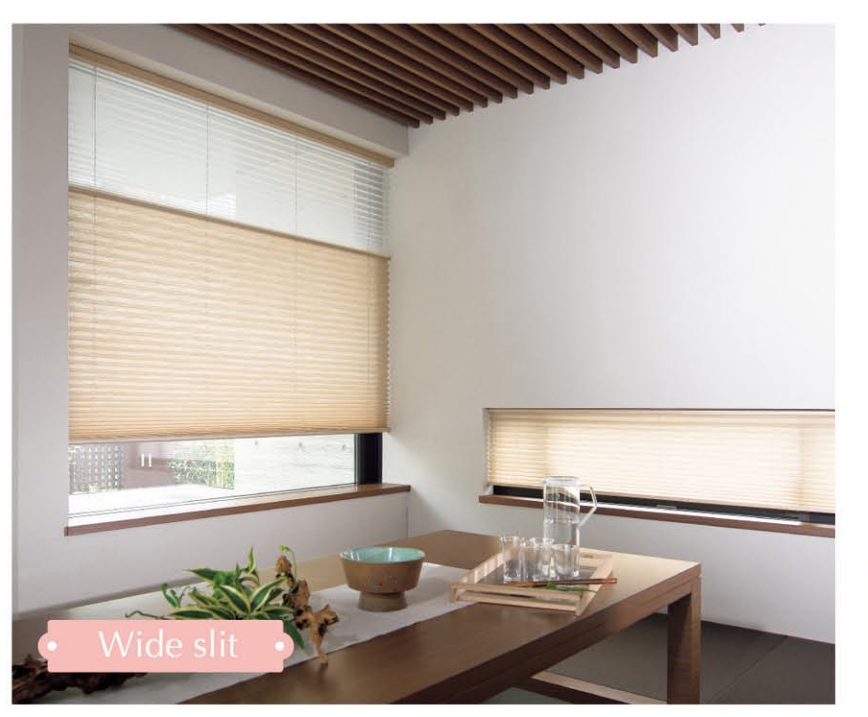

どんな窓でも 気軽に調光。

和室の地窓には、横長サイズのプリーツ スクリーンがおすすめ。 簡単操作で調光が自在です。

PLEATS SCREEN<br>プリーツスクリーン PS-503/PS-529 掲載ページ P.83

時間によって日差しの入り方が極端に 変わるタテ型スリット窓。細身のロール スクリーンをつければ、手軽に室内の調 光ができます。

**ROLL SCREEN** ロールスクリーン RS-511 掲載ページ P.4

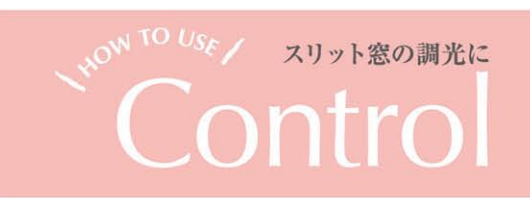

剧

· Long slit

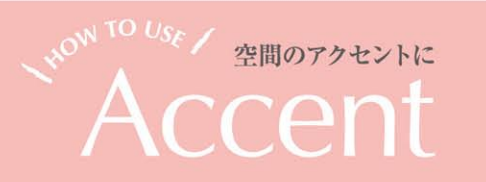

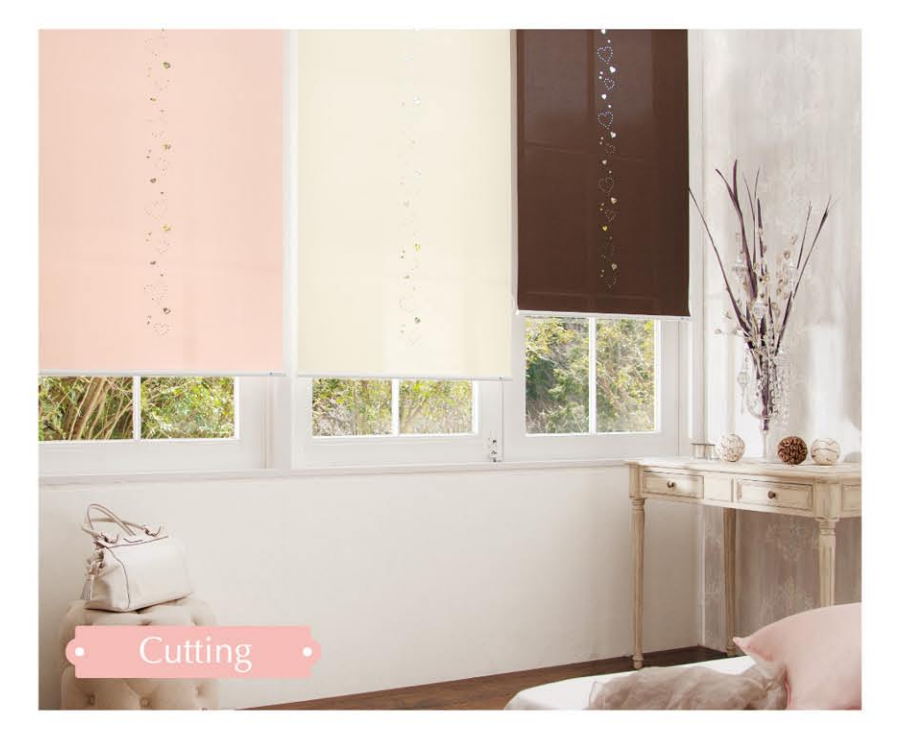

移ろいゆく 光と影を楽しんで。

空間のアクセントにぴったり。 くり抜かれたモチーフが描き出す光と 影は時間の経過とともに表情が変わり、 眺めていて飽きません。

LASERCUT SCREEN レーザーカットスクリーン LR-503 掲載ページ P.59

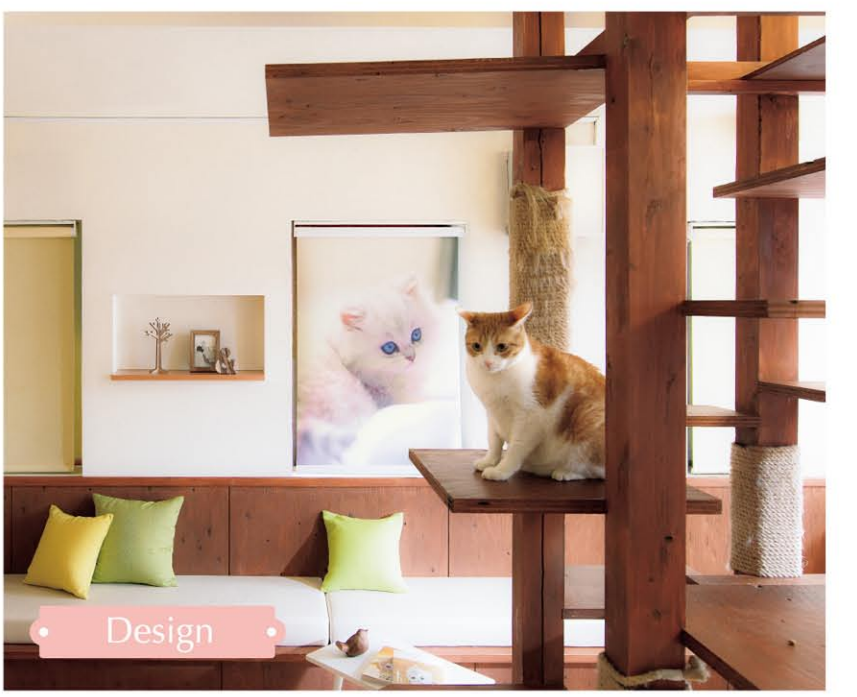

自分の"好き"を デザインして。

自分だけのオリジナルスクリーンで、 空間をデコレーション。 お客様のお好きな絵や写真、ショップの ロゴマーク等を自由にデザインできます。

**HIGH GRAFICA** ハイグラフィカ (デジタルプリントシステム) RS-851 掲載ページ P.120

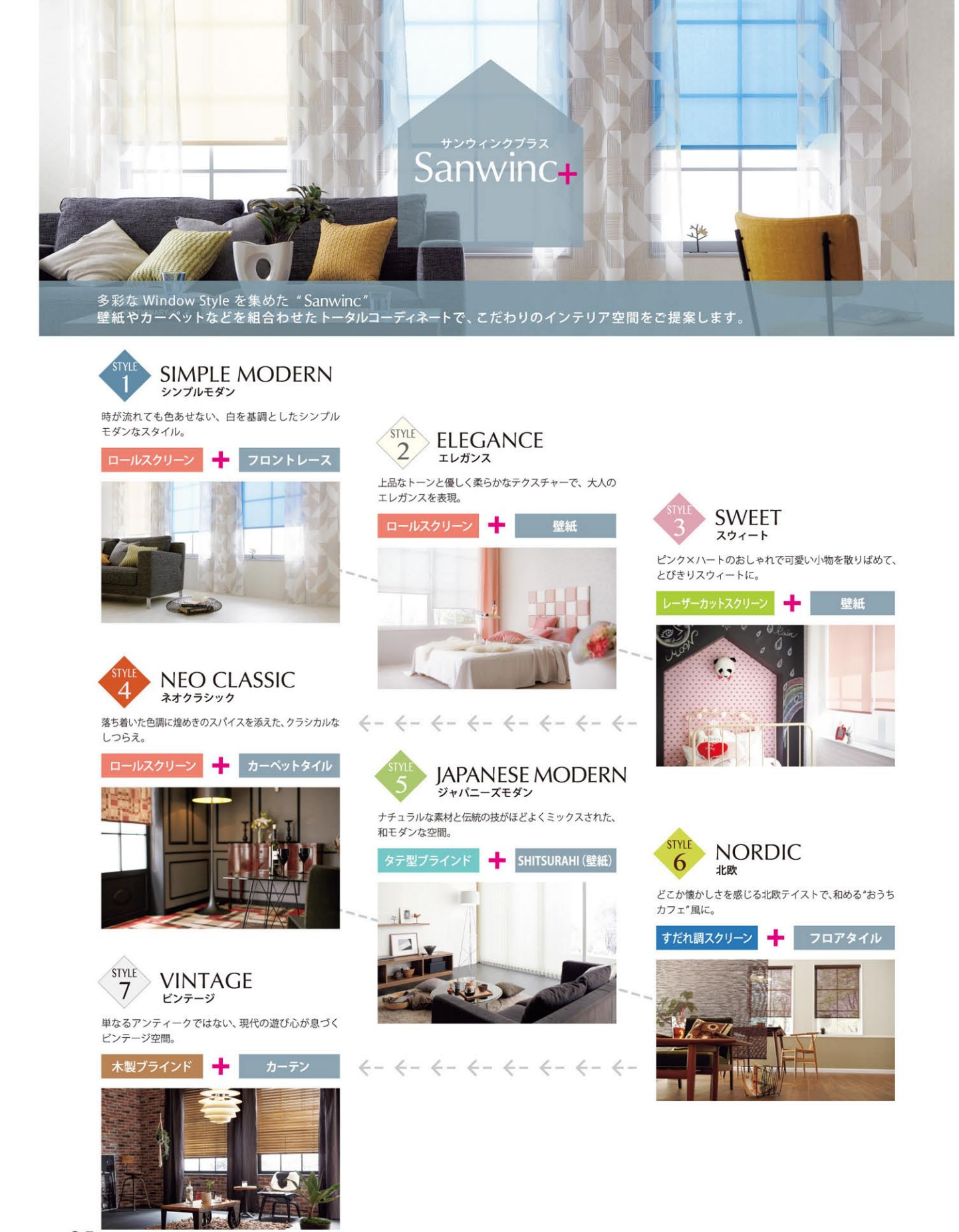

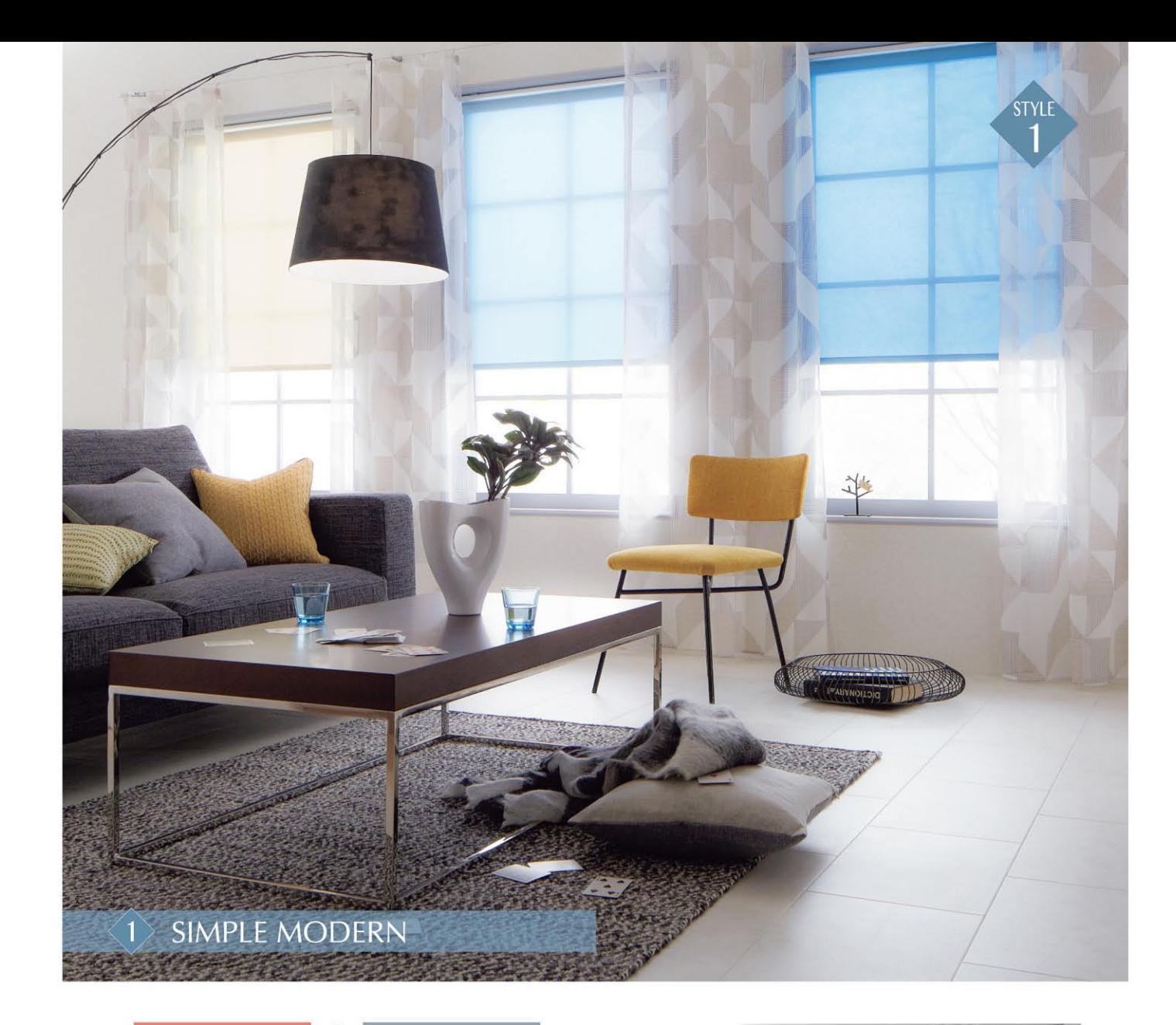

## ロールスクリーン - フロントレース

いつの時代にあっても色褪せない、シンプルモダンなスタイルです。 清潔感のあるホワイトを基調として、ブルーのグラデーションと幾何学模様 のフロントレースでより爽やかに。

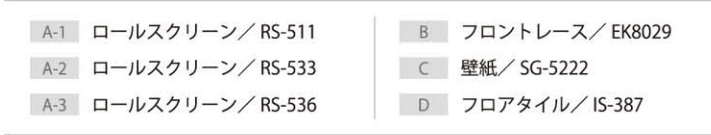

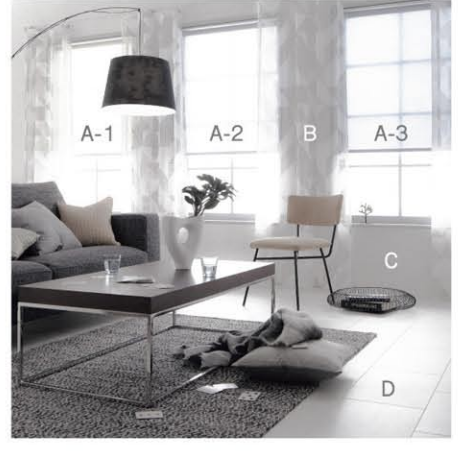

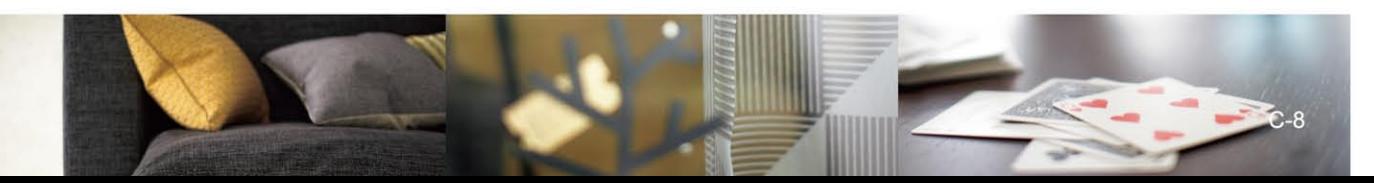

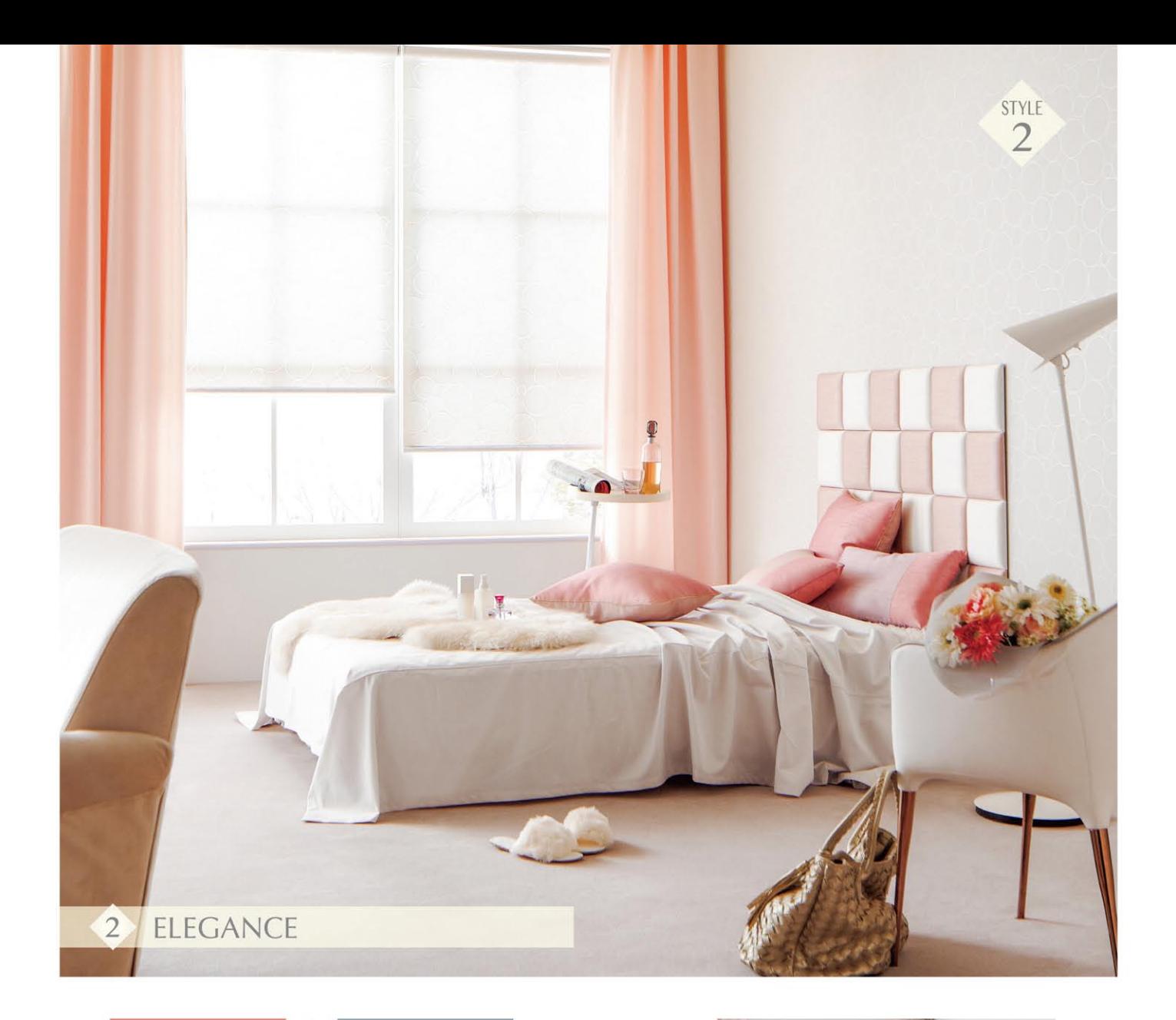

#### 壁紙 ロールスクリーン −

壁紙やファブリックを柔和なサークル柄と淡いトーンで統一した、上品な 室内。女性の心をときめかす、優しく柔らかなテクスチャーを集めて、大人の エレガンスを表現しました。

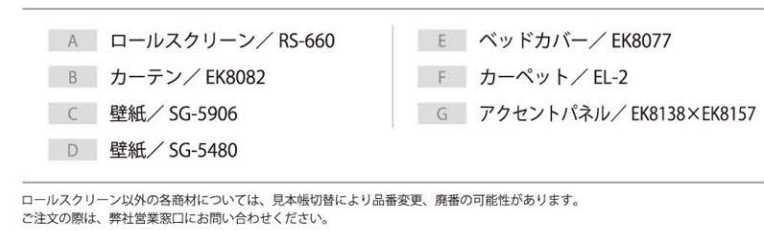

A

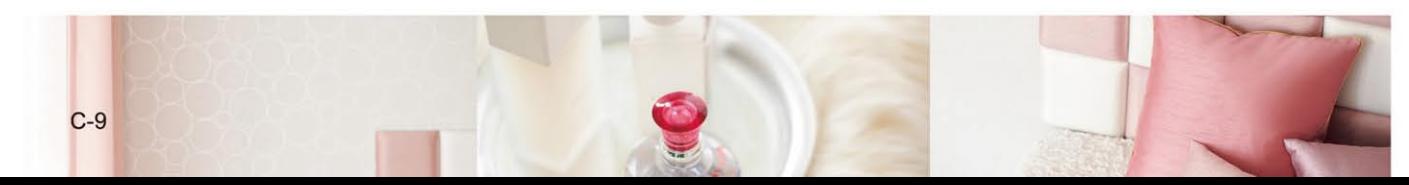

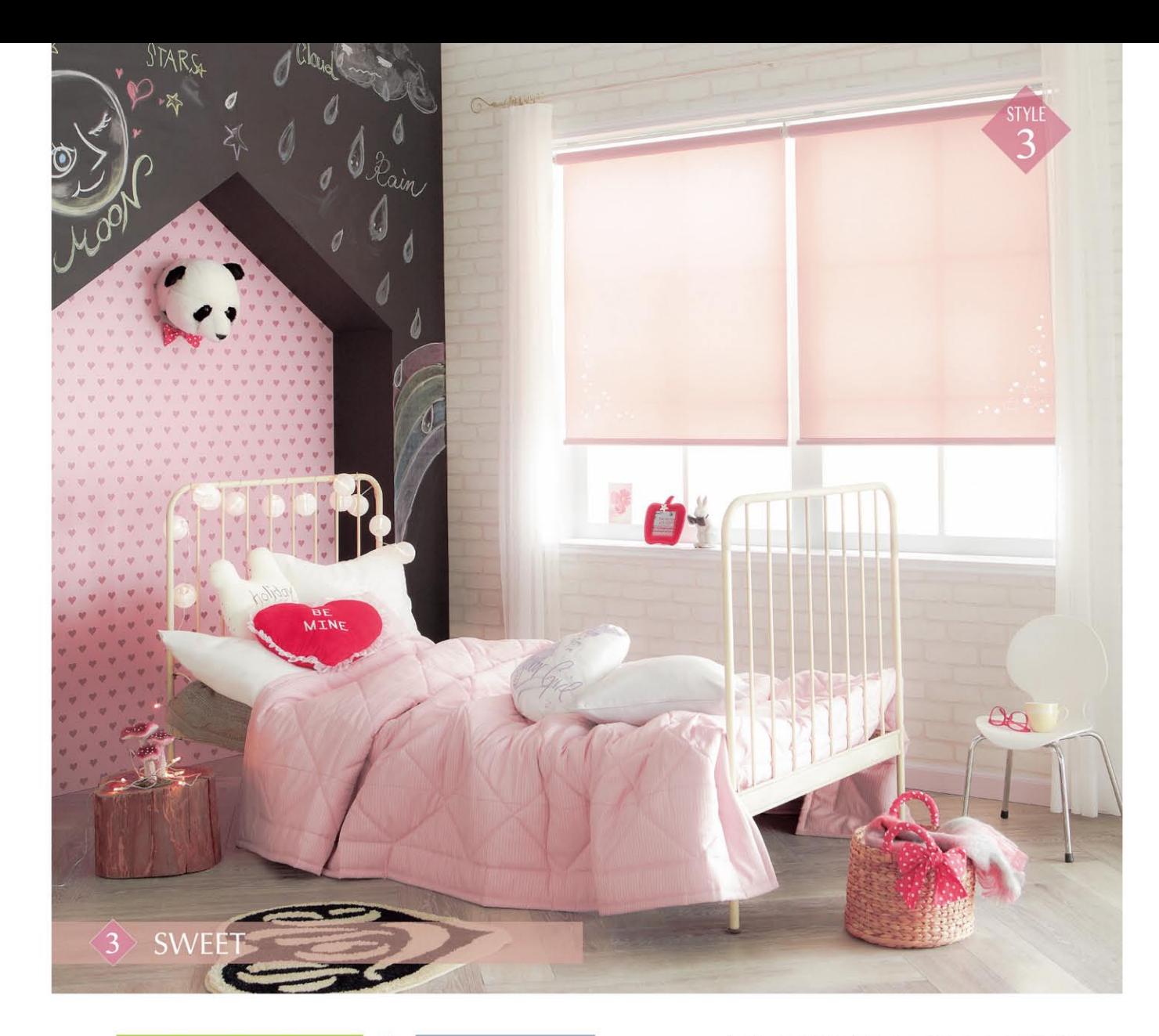

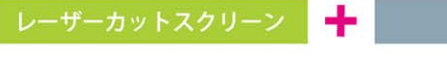

レーザーカットスクリーンをはじめ壁紙や小物にもハートモチーフを散り ばめた、スウィートなお部屋。 黒のアクセントでスパイスの効いた空間に仕上げました。

壁紙

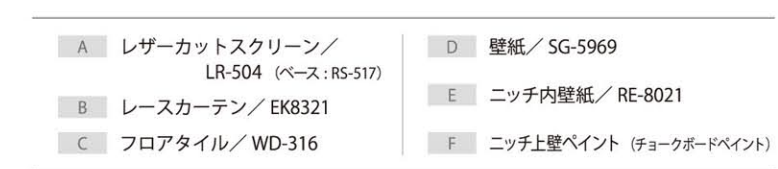

S. Α 的

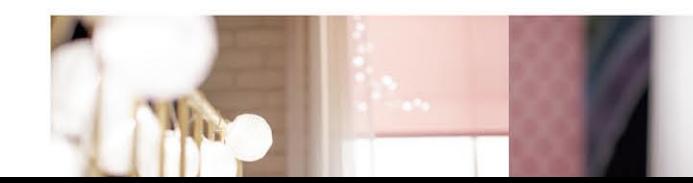

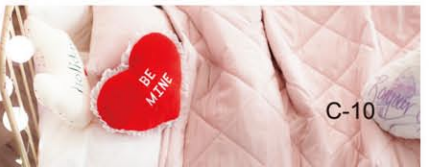

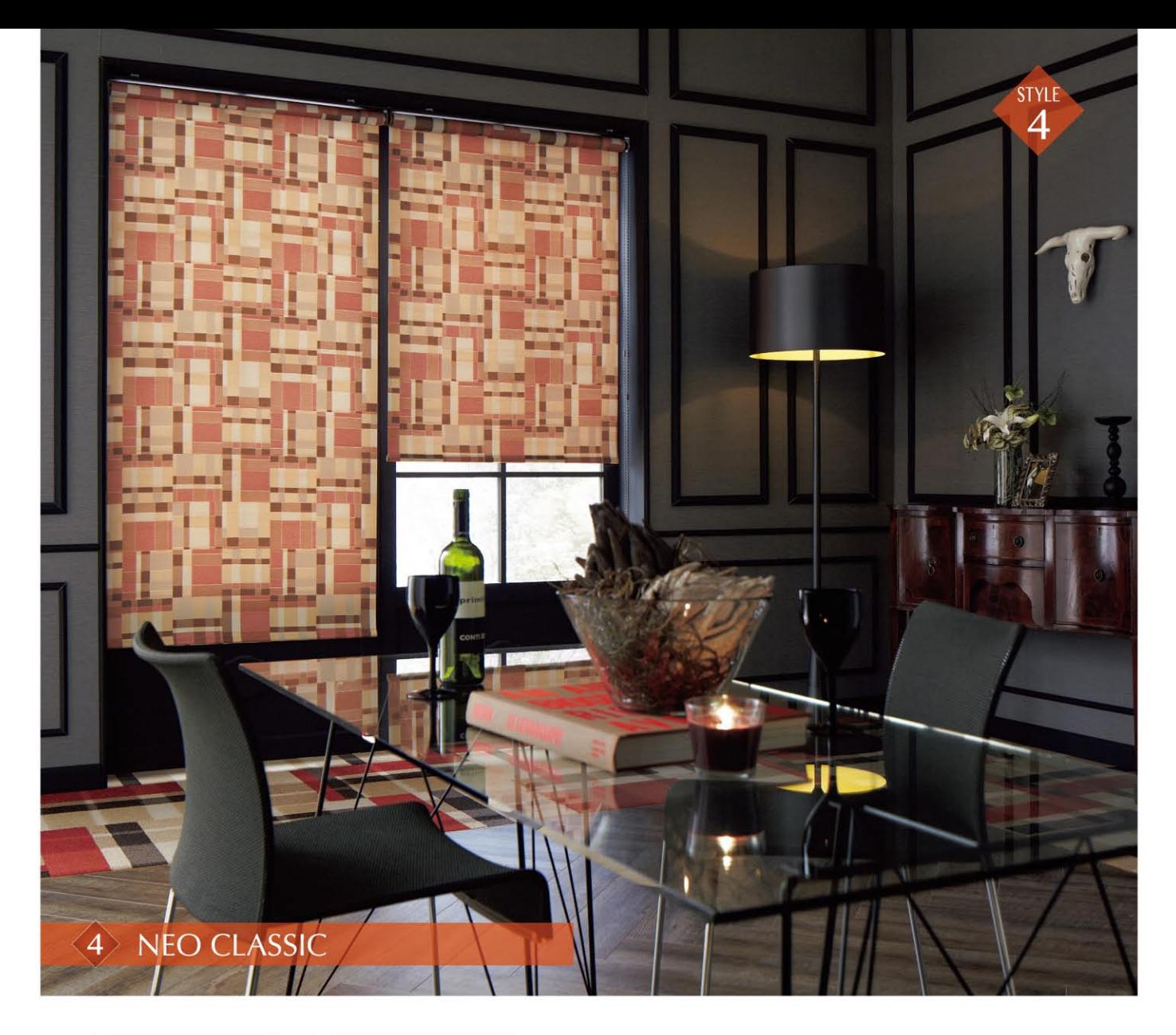

#### ロールスクリーン → カーペットタイル

カーペットタイルと合わせたチェック柄をファブリックで表現。 重厚感ある空間にカジュアルなテイストを加えた、 新しいクラシカルスタイルです。

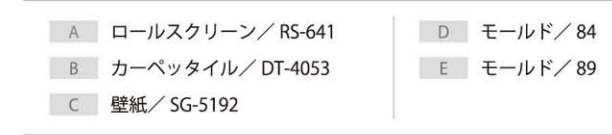

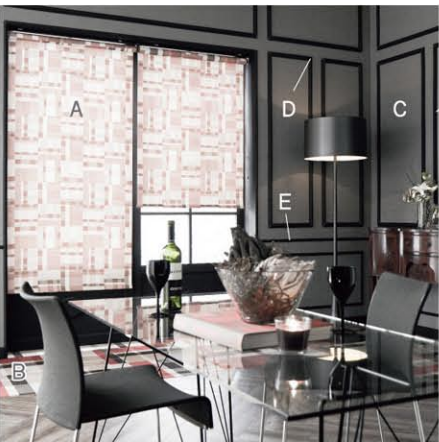

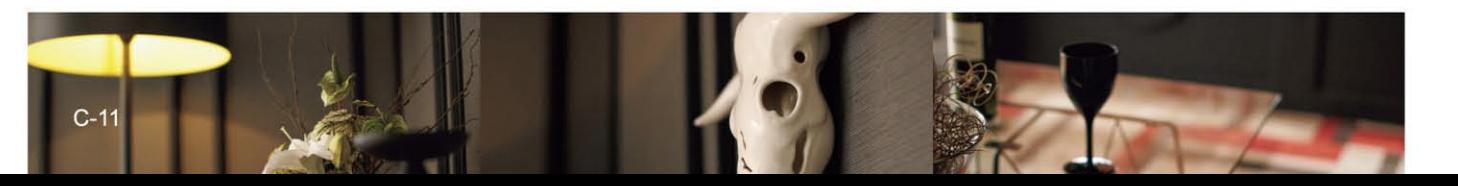

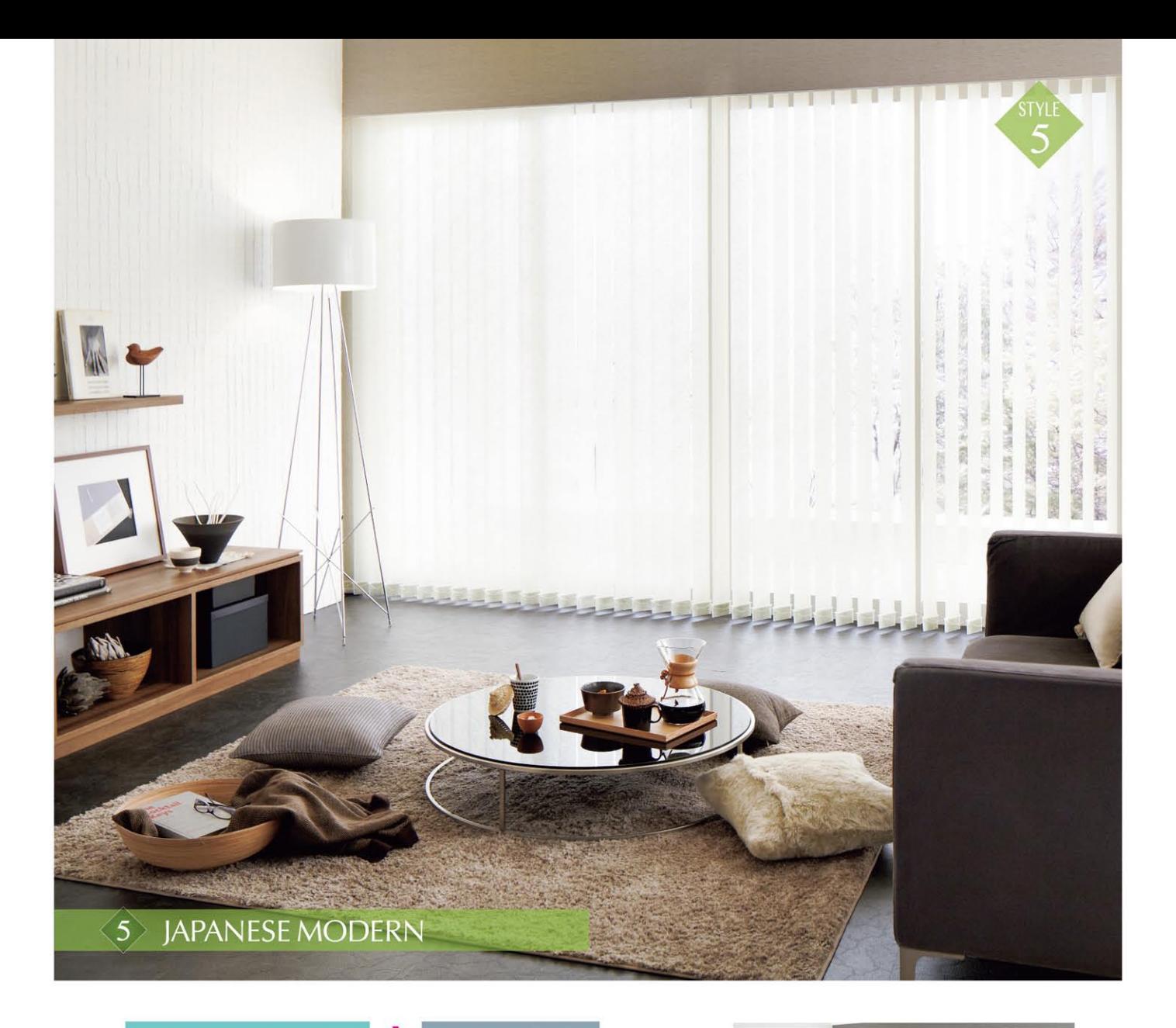

タテ型ブラインド

<mark>-</mark> SHITSURAHI (壁紙)

手漉き和紙ならではの風合いを生かした壁紙に、同じく和紙素材のタテ型 ブラインドを合わせて。石目調の床とのコントラストも美しい、ほっとひと息 つきたくなる和モダンな空間です。

A タテ型ブラインド/VB-576 D ラグ/FC71-M B 壁紙 (SHITSURAHI) / SG-5021

- 
- □ フロアタイル/ IS-398
- 
- 

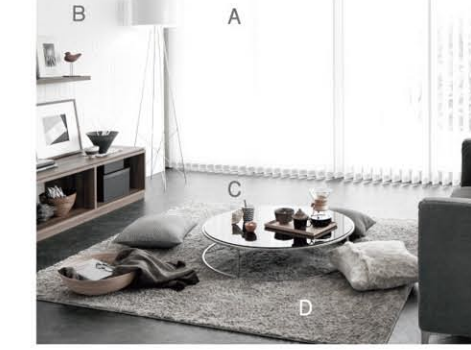

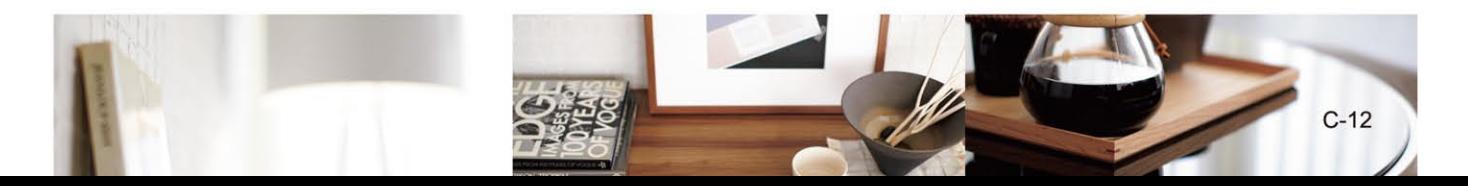

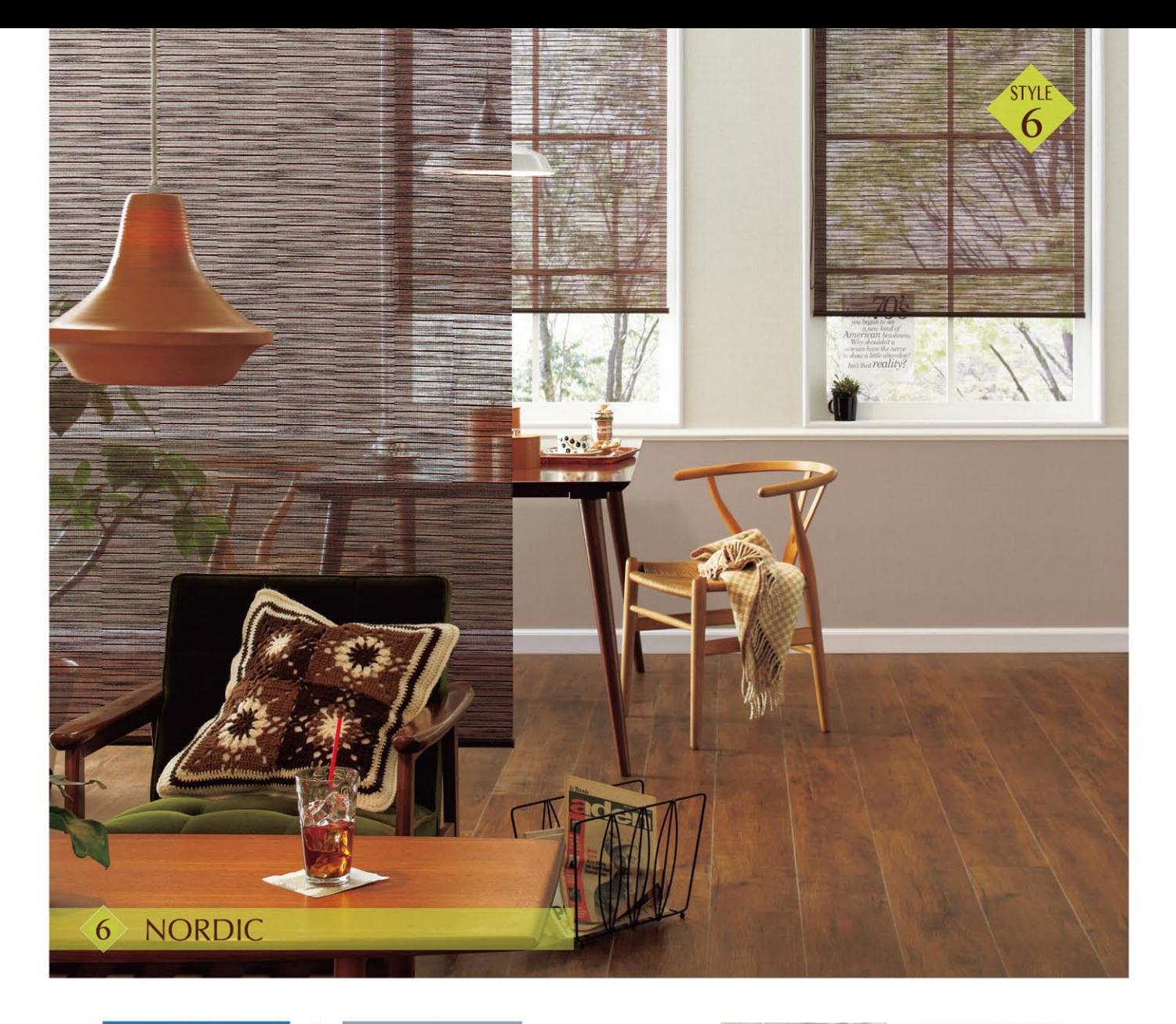

#### すだれ調スクリーン ÷

フロアタイル

ざっくりした織物調のファブリックと壁紙が明るめのフロアタイルとほどよく調和。 すだれ調スクリーンがレトロな家具とも相まって、北欧テイストでありながら、 和風の趣と懐かしさを漂わせます。

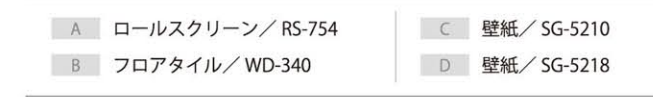

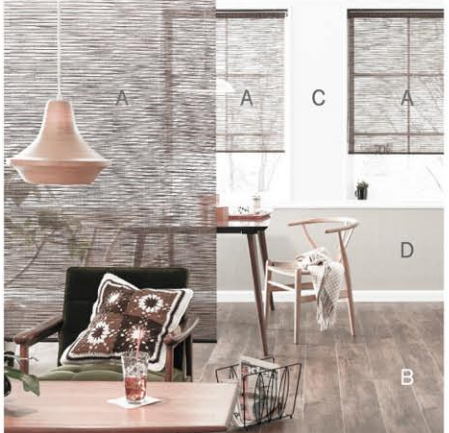

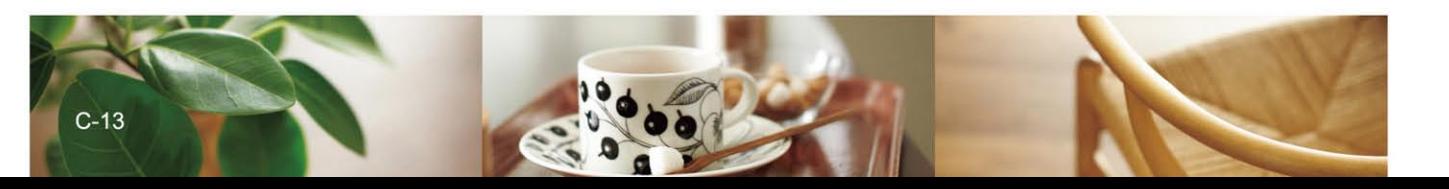

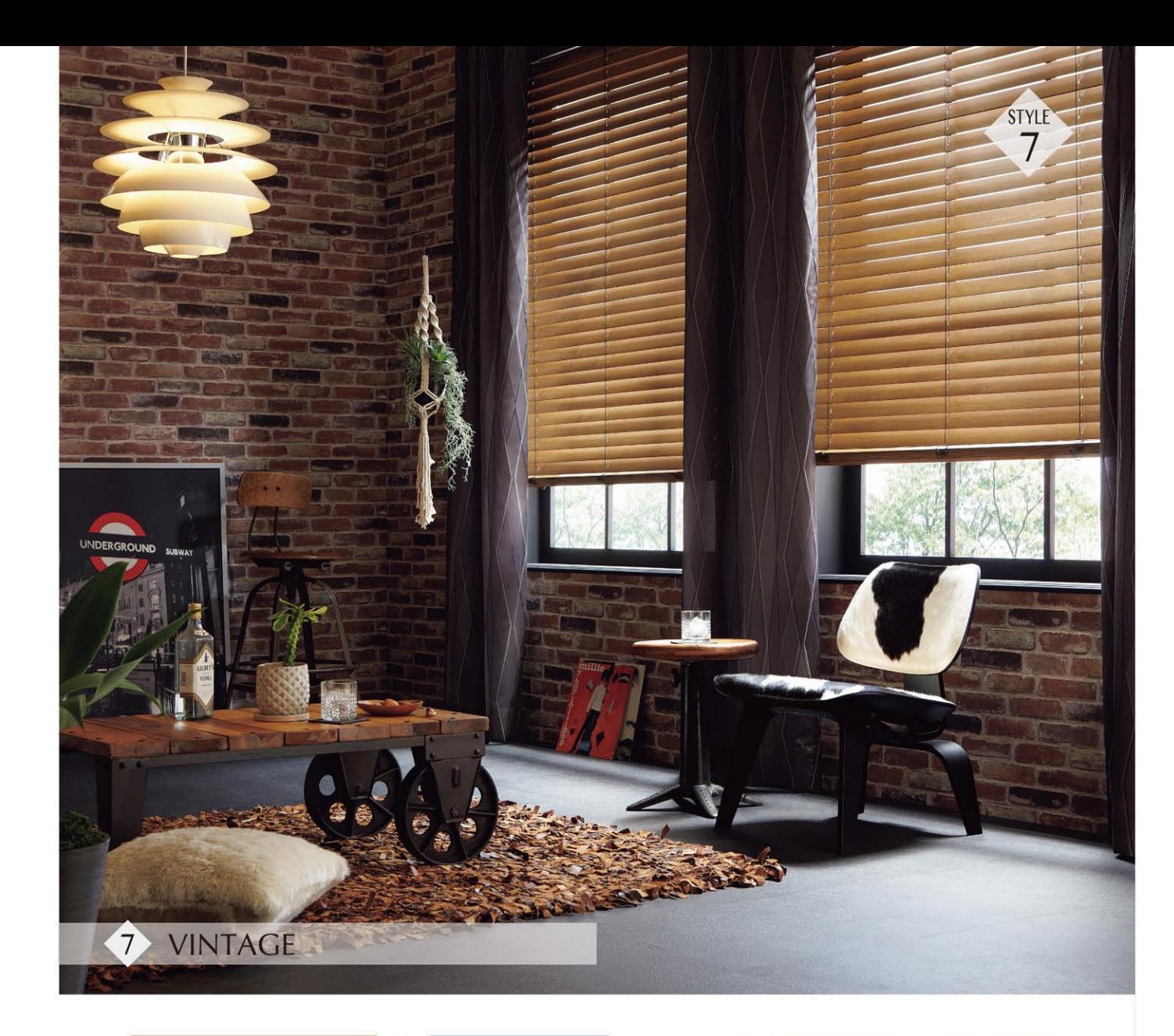

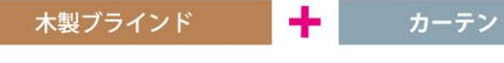

レンガ造り調の壁紙に、セピアがかった木製ブラインドと大胆な菱形の深み のあるカーテンを合わせた、ビンテージ感のあるコーディネート。 個性派の小物を揃えることでスタイリッシュな遊び心をプラスしました。

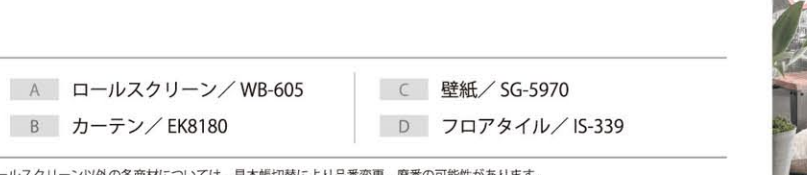

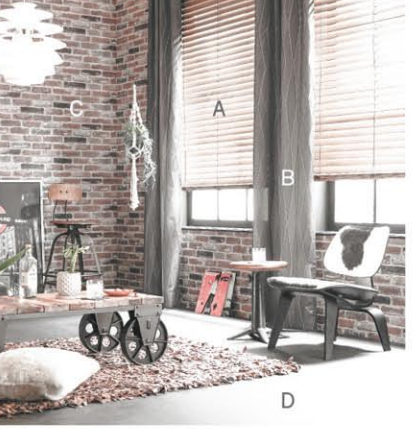

ロールスクリーン以外の各商材については、見本帳切替により品番変更、廃番の可能性があります。<br>ご注文の際は、弊社営業窓口にお問い合わせください。

B カーテン/EK8180

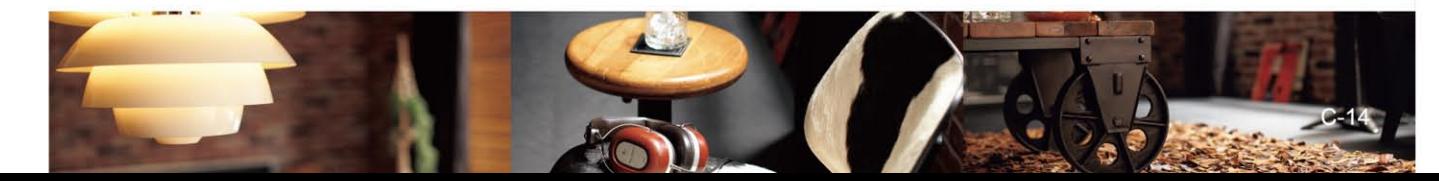